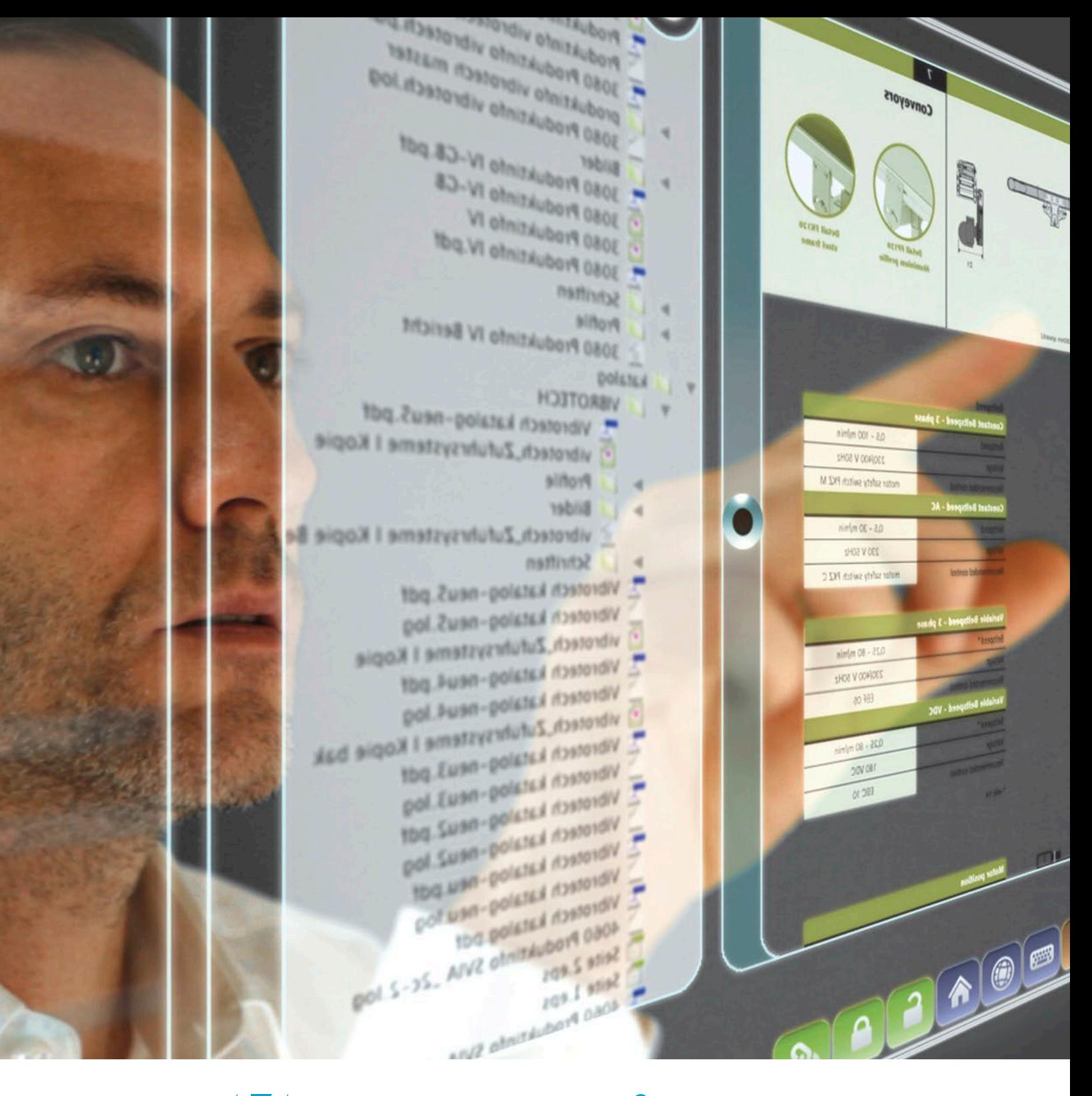

# **Knowvation Making PDFs Safe Knowvation DX PDF SanitizerTM**

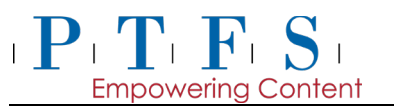

### **EXECUTIVE SUMMARY**

The Adobe Portable Document Format (PDF) file format has become ubiquitous throughout industry, government and academia. **While the PDF is an efficient format for transferring files, many users do not realize its potential to transmit sensitive information that is hidden within the PDF.** This attribute of a PDF is particularly important since the PDF format is increasingly used for transmitting documents that have been declassified ahead of release to the public. This whitepaper identifies all the potential hiding places within a PDF, the large vulnerability difference between PDFs originating from secure sources versus non-secure sources, and the methodology used by Knowvation DX to eliminate hidden data.

The PDF format is used to reliably view and exchange files that have been created in different applications (e.g., word processing, graphics, publishing, scanner, and Optical Character Recognition [OCR]). Many PDF readers are made available for free, allowing for easy distribution of documents over computer networks and the Internet. The PDF format is popular since it eliminates the need for possessing the application that was used to create the document. It also creates a copy which cannot be easily changed and preserves the original content and format.

Despite the widespread use of PDF documents, users who distribute these files may be unaware of the possibility that the files might contain hidden data. **Data can be surreptitiously hidden in many places within a PDF** that are not obvious to the casual PDF user; certain hiding places are not even well known to more experienced PDF aficionados. In addition, there is a need to consider non-visible object data and metadata that is included as a normal action of the application creating the document, but not consciously added by the user. There may not be nefarious motives behind the inclusion of this hidden data, but its presence may have unanticipated consequences if it is not removed as part of the document declassification process.

This paper explores the **four general hiding categories** and the myriad of discrete hiding places within each general category. The four hiding categories that are more fully explored in this paper are:

- **1) Hidden text** in the OCR Text Layer;
- **2) Optional objects** within the PDF that provide information about the PDF's content;
- **3) Comments** within the Internal Structural Layer**;** and
- **4) Steganographic data** within the PDF Image Layer.

PDFs that are created by digitizing hardcopy media in a secure environment by trusted sources have only one hidden category where information can be transmitted that is not visible when reviewing the image online -- the hidden text (item 1, above). A "secure environment by trusted sources" is defined as a government facility or contractor SCIF staffed with cleared personnel. PDFs that are created in a non-secure environment by unknown sources may contain many categories where information can be hidden, including optional objects, comments, and steganographic data (items 2, 3, and 4, above). Therefore, it is much easier to eliminate sensitive information from a file created in a secure environment than one created in a non-secure environment.

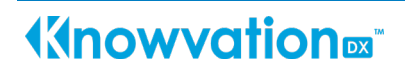

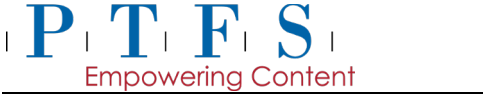

#### **Knowvation DX PDF SanitizerTM**

*PDF redaction* **is the process of removing sensitive visible data (text and/or images) from the image layer and hidden OCR text from the text layer of a PDF document**; redaction is the only process required if the PDF created from hardcopy media was provided by a trusted source. Once the sensitive material has been removed, the document may be distributed in declassified form to a broader audience. *PDF sanitization* **is a follow-on process to redaction. It removes additional forms of hidden content that must be addressed.**

In instances where PDF documents were not created by a trusted source, redaction is not sufficient to ensure that all sensitive content has been removed. Sanitization addresses hidden content in PDFs created from digitized formats (e.g., jpeg, tiff) or from "born-digital" formats (e.g., Microsoft Office, FrameMaker, computer-aided design software). This hidden content includes optional PDF objects, internal PDF structural data, and steganographic data within the pixels of images.

The Knowvation DX software application suite from Progressive Technology Federal Systems (PTFS) addresses all hidden information. Once the words, concepts and images that are sensitive have been defined, the **Knowvation DX Redaction Editor** combines Knowvation's standard content management capabilities with advanced search techniques to identify the visible text that is sensitive. It can also redact sensitive images within manually drawn redaction zones.

The **Knowvation DX PDF Sanitizer** operates in tandem with PDF Redaction to produce declassified PDF documents. The Knowvation DX PDF Sanitizer was designed to address all possible combinations of hidden content in a PDF file. The product is currently at Version 1.4. Complete requirements are defined in the Knowvation Roadmap for future releases (see Annex 2). The Table below summarizes the redaction and sanitization processes.

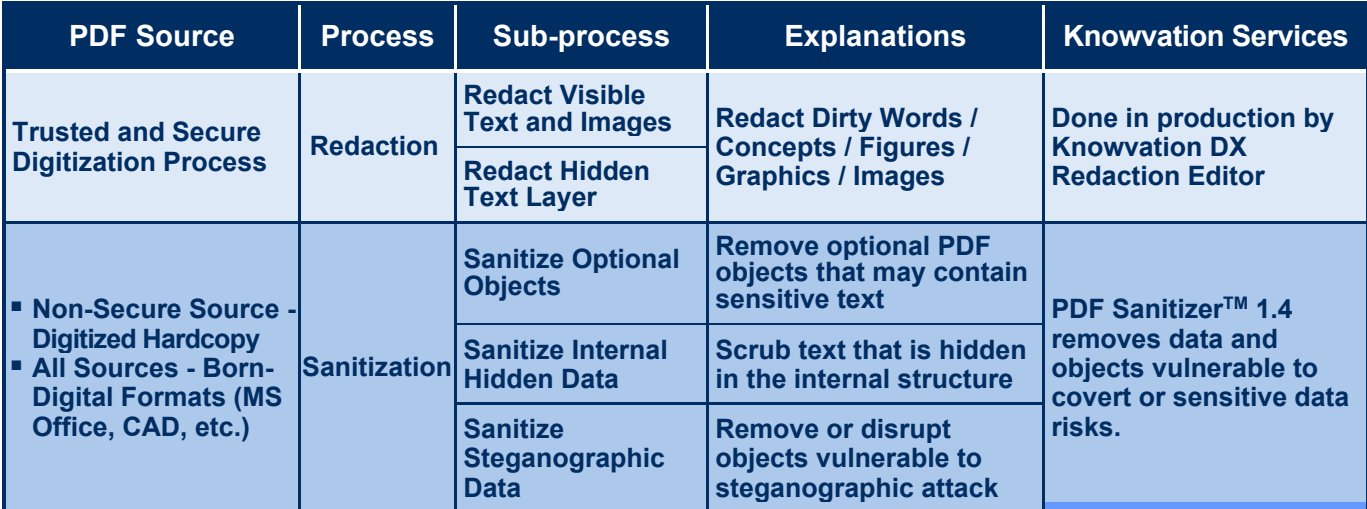

*Table 1 – Redaction and Sanitization Processes*

#### **Empowering Content 1. WHY THE PDF FORMAT IS USED**

 $\mathbf{P} \mathbf{T} \mathbf{F} \mathbf{S}$ 

PDF is a de facto standard for sharing information electronically. It is used for converting files that have been created in different applications (e.g., word processing, graphics, publishing) into a format that can be viewed by the Adobe Reader software or other PDF viewers that are made available for free.

PDF provides excellent fidelity and portability, and allows for easy distribution of documents. The PDF format is used for file exchange via email, for publishing documents on the web, and for interactive content like forms and multimedia. The PDF files retain the appearance of the original content across varying types of hardware and software used to view or print the files.

**The PDF format has been used as a "safe" format for mass distribution** to a wide audience via email or posting to public websites. However, the robustness and complexity of PDF formats allow for a wide variety of content types, which increases the likelihood that sensitive data may be unintentionally retained in a file. In this regard, NSA has published information on methods to safely produce PDF files from MS Word. Understanding the inherent risks requires at least a basic understanding of the PDF format. **Even though the format is "open", understanding the structure and the associated risks is not trivial.**

The PDF format has become increasingly popular for physical to digital document conversion projects as well as declassification and FOIA projects. This format provides the exact appearance of the original document but is also searchable (when OCRed) and can be indexed as a single document or when combined with thousands of documents.

### **2. PDF HIDING PLACES**

*Virtually any PDF document may include hidden content that cannot be detected with visual inspection.*

### **2.1 WHERE CAN INFORMATION BE HIDDEN IN PDFS?**

PDF software provides a set of features that supports a broad range of editing and display capabilities. These capabilities are implemented in multiple structural layers within PDF files, and each layer may contain hidden content. Given the pervasive use of PDF, it is important to address all file layers and content types that may contain hidden data, in order to reduce the risks of accidentally disclosing sensitive information.

Most users familiar with PDF think of it as a collection of pages that generally look the same regardless of operating system or viewer application. However, the internal structure of the PDF file is much more than that. There are three structural components of a PDF:

- 1. **Visible Image Layer;**
- 2. **Hidden Text Layer; and**
- 3. **Internal Structure.**

**Content can be hidden in any of these components.**

### **2.2 WHAT KIND OF CONTENT CAN BE HIDDEN IN THE PDF?**

Within the PDF file structure, there are four types of hidden content:

- 1. **Hidden text** in the Text Layer;
- 2. **Optional objects** in the Internal Structure that provide information about the PDF content;
- 3. **Comments** within the Internal Structure; and
- 4. **Steganographic data** within the Image Layer.

Each is discussed below.

 $\mathbf{P}(\mathbf{T},\mathbf{F},\mathbf{S})$ 

**Empowering Content** 

### **2.2.1 Hidden Text**

**Text may be present in both the hidden text (the searchable part) and in the image of that text (the display and print part) in a PDF document.** Hidden text is present in searchableimage PDF files that were **created from page images which have been converted to text using Optical Character Recognition** (OCR).

### **2.2.2 Optional Objects**

The structure of a PDF document provides a general-purpose mechanism for maintaining a binary representation of a set of generic objects. These **"optional" objects are the building blocks for what the user ultimately perceives as a set of pages.**

In the vast majority of PDF files, optional objects are used in a manner that conforms to the PDF file format specification, and present no special exposure to carrying sensitive information, concealed or otherwise. However, **due to the general-purpose nature of this object system, it is possible for sensitive information to be concealed in the PDF file** in a manner that is not

identifiable through visual inspection by an end user. In fact, **non-visible data may be included as a normal action of the application creating the document, and not consciously added by the user.** For example, when an image is cropped in MS Word, the user only sees the cropped image, but the file retains the entire image and may port the entire image to PDF along with the cropping indicators. MS Word also captures metadata from the IT system it resides on (see Figure 2.2.2-1), and that metadata may be classified at a level above the information in the document. Whether or not hidden data is included consciously, a PDF file runs the risk of serving as the electronic document equivalent of a Trojan horse, appearing from the outside as a benign document, but carrying potentially dangerous material inside. The PDF may also act as a reverse Trojan horse where a released document unwittingly transports sensitive data wrapped in releasable material in a way that is not obvious to the casual reader or recipient.

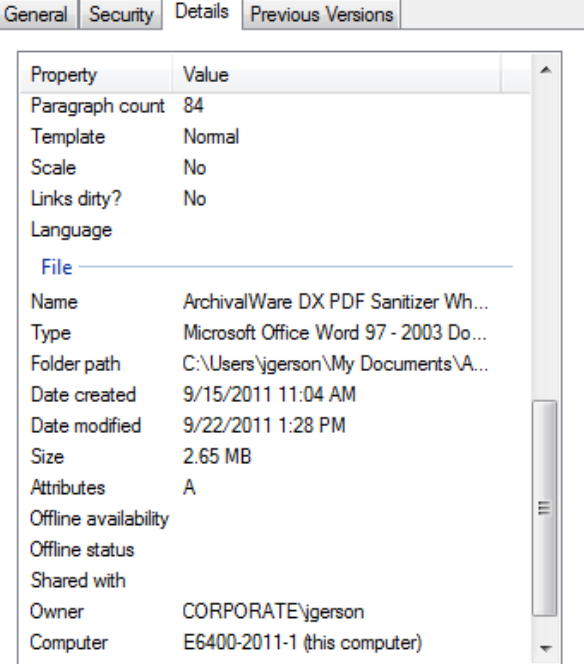

*Figure 2.2.2-1: Data Created by MS Word*

**Knowvation DX PDF SanitizerTM**

The following set of **objects and artifacts can be included in a PDF file** (Please see Annex 1 for descriptions of these items):

- Document Metadata
- Object Metadata

 $\mathbf{P}$   $\mathbf{T}$   $\mathbf{F}$   $\mathbf{S}$ 

■ Embedded Content and File Attachments

**Empowering Content** 

- Annotations and Comments ■
- Form Fields and Form Data Typewriter Text
- $Hidden Text Not$ Searchable Image
- Hidden Text Searchable Image (optional)
- **Hidden Layers**
- Bookmarks
- **Embedded Search Index**
- Digital Signatures
- Article Threads
- Links, Actions and Scripts
- Watermarks
- **Stamps**
- 
- **Sticky Notes**
- Highlighted, Crossed Out, or Underlined Text
- **Buttons**
- Multimedia (Video, Sounds, SWF, 3D objects)
- **Markups Added by Third-**Party Plug-ins
- **D** Overlapping Objects, Obscured Text and Images
- **Embedded Thumbnail Images**
- Alternate Images
- Automatic Page Advancement and Page **Transitions**
- Deleted Hidden Page and Image Content

*It is desirable to remove the optional components within PDF documents because they may contain sensitive hidden content, or because they are otherwise deemed to be inappropriate for declassified publication.*

### **2.2.3 Comments**

Comments are the third major type of potentially sensitive hidden internal data in a PDF file. **PDF comments are lines of text, preceded by a "%" character, that can optionally exist within the PDF file, but that have no representation within the PDF object mechanism**. Comments can be used to provide supplemental information about how components of the file are structured, or about where the data was generated. They are used by publishers of electronic documents to provide a linkage between a generated PDF file and some source document. For example, a PDF file produced from Adobe Illustrator may contain PDF comments that are ignored by Acrobat, but that can be used by Illustrator in the event that the PDF file is re-imported into Illustrator. These **comments are typically benign, but because they are not displayed within Acrobat, they can contain data that is difficult to review**.

*Comments can be used to embed sensitive information into the PDF file that is completely undetectable to everyone except a knowledgeable expert.*

### **2.2.4 Steganographic Data**

**Steganographic data is content that may be hidden in the internal structure within raster images** that are, or become part of, a PDF file. Such data or messages are invisible to the naked eye, yet they can be decoded by a user that has the appropriate software.

Steganographic content may take several forms. For example, it may be image data that is obscure to the normal viewer, typically as a watermark or mask. It may also take the form of binary data that is communicated through the source image's pixel-level data. These hidden messages are very difficult to detect in all their forms.

### **3. PDFs FROM SECURE VERSUS NON-SECURE SOURCES**

### $\mathbf{P}(\mathbf{T},\mathbf{F},\mathbf{S})$ **Empowering Content**

### **Knowvation DX PDF SanitizerTM**

**PDF files may be produced from hardcopy documents or from electronic files**. Hardcopy

documents can be converted to PDF via scanning (See Figure 3-1). Electronic files in "born-digital" format are usually converted into PDF using commercial conversion software programs (known as "distillers") that accept source formats such as Postscript, MS Word or Computer-Aided Design format, and produce output to PDF. Note that these electronic files may have originated as hardcopy documents that were converted to text files via OCR. Any application that can send output to a printer can interface with Acrobat's print driver software to generate a PDF file.

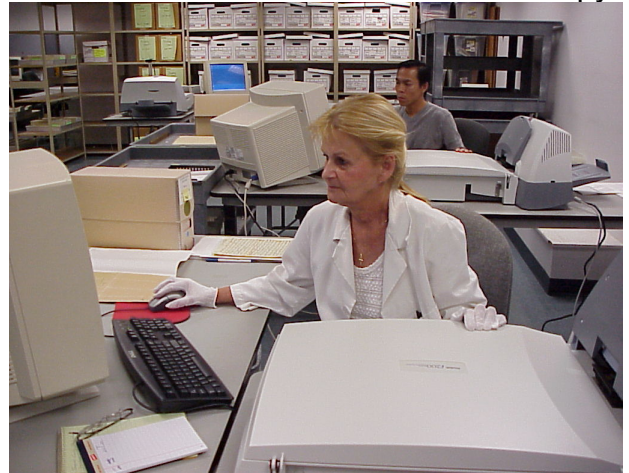

There are many **potential sources for data in a PDF document**. Some examples are:

*Figure 3-1: Document Scanning Process*

- **Adobe Distiller and the PDFMaker tools** (two of the common applications used to convert an MS Word file to a PDF) **translate much of the layering complexity from one format to the next**.
- **Images placed on top of text in an MS Word document** will continue to hide (but not prevent access to) the underlying text within the resulting PDF file.
- **Metadata captured by MS Office Applications** which may be classified at a level above the information in the document.
- **Non-visible data that is included as a normal action of the application creating the document**, but not consciously added by the user.

Metadata and non-visible data created by applications are typically present in PDFs without any malicious intent. However, the presence of this data may have unanticipated consequences if the document is distributed without restriction. As a result of these many sources of data in PDFs, a user receiving a PDF document and wishing to remove sensitive data before sharing the document may need a sanitization procedure to fully determine whether sensitive data remains in the file.

PDFs that are created by digitizing media in a secure environment by trusted sources have only one place where information can be transmitted that is not visible when reviewing the image online -- the Hidden Text Layer of the PDF. PDFs that are created in a non-secure environment by unknown sources may be more complex and have many places where information can be hidden, including optional objects, comments, and steganographic data. It is easier to eliminate undesirable information from a file created in a secure environment than one created in a nonsecure environment. Therefore, PDFs from a non-secure source require more comprehensive processes to find and remove hidden text that may contain sensitive information.

### **4. REDACTION AND SANITIZATION**

*PDF redaction and sanitization are the processes for removing visible text and hidden data that is sensitive from a PDF document so that the document may be distributed to a broader audience.*

**Knowvation** 

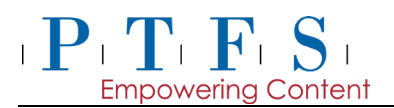

**Content may need to be removed from a PDF document due to security, privacy, confidentiality or other legal considerations**. For example, security and privacy considerations may make it necessary to remove the name of the author, specific content, or comments that were embedded in the file when the PDF was created or subsequently edited. Redaction and sanitization both pertain to the removal of visible and hidden content that is not intended for publication and distribution to a broad audience. This includes allowing the PDFs to move from a higher level security domain (i.e., JWICS) to a lower level (i.e., SIPRNet).

**We use the term PDF "***redaction***" to refer to the process of removing text and images from the image layer, and text from the OCR or hidden text layer of a PDF document that was provided by a trusted source.** In this case, electronic documents were created through digitization (scanning) of hard copy paper or film media by PTFS or another trusted source that had complete control over how the PDF was made and what information was placed into the PDF structure. As a result, only image data and text layer data created via OCR need to be addressed for the removal of unwanted material.

**We use the term PDF** *"sanitization"* **to refer to the follow-on process of removing additional hidden content from a PDF document that was provided by a non-secure**  source. Here, electronic documents were not created through digitization performed by a trusted source. As a result, redaction is not sufficient to ensure that all sensitive content has been removed. Sanitization additionally addresses hidden content in PDF files created from "borndigital" formats (e.g., Microsoft Office, FrameMaker, CAD software).

### **4.1 REDACTION**

**Redaction begins with the identification of sensitive or "dirty" words, concepts or images that need to be removed**. Once the visible dirty words or zones of dirty content are found and approved for removal, they are removed and replaced with opaque black, white, or colored polygons and optionally noted by an Exemption Code stamp. **The sensitive information is removed from both the visible image layer as well as the hidden OCR layer**.

### **4.2 SANITIZATION**

**Three forms of sanitization are needed – removing optional objects, scrubbing internal data, and removing or disrupting objects vulnerable to steganographic attack**. Implementing these processes make PDF documents virtually inviolable and enhances their security when shared to lower level domains.

In order to remove unwanted data, the objects contained within the file must be examined; the **objects defined by the PDF standard must be validated; and the outliers that are to be expunged must be identified**. The validation process produces a report of the objects that it encounters within the file. It is then necessary to ensure that potentially sensitive information contained within those objects is removed from the PDF file, or the objects removed altogether, before the file proceeds to the redaction process.

*There's only one solution capable of finding and removing an enterprise's data hidden in a PDF file and allowing the capability to redact or remove that information... Knowvation DX with PDF Sanitizer.*

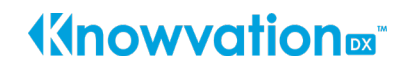

### $\mathbf{P}$   $\mathbf{T}$   $\mathbf{F}$   $\mathbf{S}$ **Empowering Content**

### **5. KNOWVATION**

**The Knowvation suite of software applications from Progressive Technology Federal Systems (PTFS) addresses both redaction and sanitization.**

### **5.1 KNOWVATION DX REDACTION EDITOR**

#### **The Knowvation DX Redaction Editor removes visible text and images that are**

**sensitive**. It combines Knowvation's standard content management capabilities with advanced search techniques. The basic process is as

follows:

- A cognizant person identifies the sensitive or "dirty" words, concepts or images that need to be removed.
- Using an automated full text search and other techniques, the Knowvation DX Redaction Editor "blacks-out" sensitive text and also removes sensitive content within manually drawn redaction zones.
- Optionally, sensitive content may be noted by an Exemption Code stamp (see Figure).
- Areas identified for removal are approved through a semi-manual review.

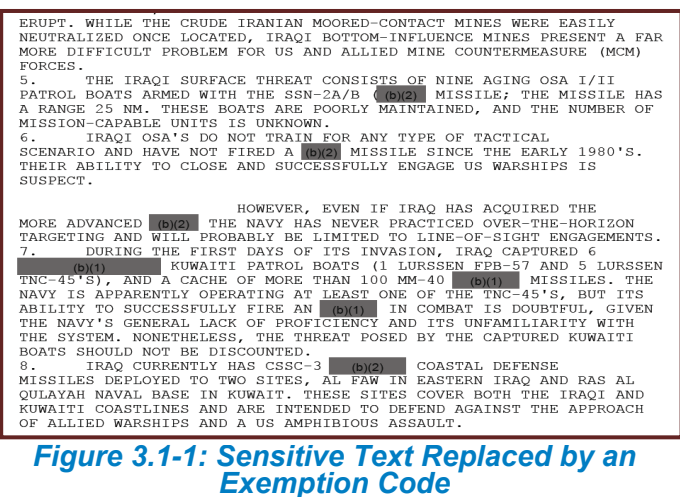

As discussed previously, searchable-image PDF files may have sensitive text in both the hidden text layer (from the OCR process) and in the internal image layer of that text. When sensitive hidden text is found, the Knowvation DX Redaction Editor removes sensitive content. **When a sensitive image is found, the Redaction Editor removes the sensitive portion of the image and replaces it with an opaque fill color and an optional exemption code stamp**. Because PDF supports the layering of images on a page, there may be more than one image that is used to display and print text. Knowvation DX reliably removes the redacted portion of the image in every image layer used, regardless of the layering order. The image of the sensitive text in the redacted PDF file can in no event be recovered by extracting the images from the PDF and manipulating them.

### **5.2 SANITIZATION**

The Knowvation DX PDF Sanitizer is integrated into the Knowvation DX application redaction process. The **PDF Sanitizer supports removal of optional PDF objects, scrubbing of hidden data and the removal or disruption of steganographic data.**

### **5.2.1 Removing Optional Objects**

As discussed in Section 2.2, PDF may include many types of objects. Once the set of internal objects for an input PDF file has been scrutinized, the **PDF Sanitizer removes sensitive information contained within those objects, or the objects themselves, from the PDF file then proceeds to the redaction process**. First, the objects identified as potential risks are

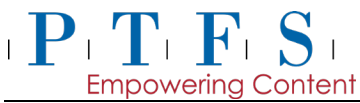

identified. If configured for user review, the identified objects are presented to the end user for review and the user may then elect which types of objects to retain in the file, and which to expunge. Otherwise, the system can automatically scrub all identified objects. The sensitive information will be irrevocably removed from the file.

#### **5.2.2 Scrubbing Internal Data**

The internal layers within PDF documents are one area where sensitive data may be hidden. Sensitive data within internal layers is removed by the Knowvation Redaction Editor. The other major form of internal data is comments. **Comments can be used to embed sensitive information into the PDF file that is completely undetectable to everyone except a knowledgeable PDF expert.** This exposure makes it necessary to include scrubbing of these comments as a mandatory step in the general mechanism for expunging sensitive content from the PDF file.

### **5.2.3 Disrupting Steganographic Data Hidden in Image Objects**

While this third category of hidden data would be extremely unlikely, a planned enhancement to the Knowvation PDF sanitizer will deal with this area. Although it may not be possible to detect all steganographic data that is hidden within raster images, it is possible to prevent the decoding of that data. **Version 2.0 of the Knowvation DX PDF Sanitizer will include "Disrupter" programs that modify the images within a PDF such that decoding any data or messages that are steganographically encoded is disabled**, while still leaving the image in nearly the original display quality. The Disrupter will recourse through the source code of a PDF file, finding and modifying all raster images found within the file. The Disrupter will not attempt to detect steganographically hidden data in raster image objects (a virtually impossible task). Rather the intent is to disrupt by modifying every raster image object in the PDF file.

There are a variety of **steganographic techniques** employed for digital imagery. The two most common ones, and the technical approaches **used by the Disruptor** to defeat them, are:

- 1. Image data is communicated through a source image in a way that is obscure to the normal viewer, typically as a watermark or mask - the **Disrupter will essentially punch holes in the source image, by replacing source pixel data with alternate source pixel data**. For example, it might replace every 10th pixel. This has the effect of altering the hidden image. If the obscured image is encoded in a binary fashion, and woven through the source image, then pixel substitution will break that encoding and corrupt the obscured image.
- 2. Binary data is communicated through the source image's pixel-level data, typically in the least-significant bits, so as to be unrecognized by the naked eye **- the Disrupter will alter the low-order bits for the color components associated with the source image pixel data**. The nature of the alterations must be subtle and slightly randomized so as to not be reversible. For example, in a 24-bit RGB encoding, there are 3 bytes of data per pixel, one byte for each color component. Steganographic techniques can use the low-order bit in each byte to express one bit of data. For example an ASCII string, with 8 byte character encoding can be spread across the RGB components of a pixel at a rate of 3 bits of ASCII data per pixel. Because the substitution is made in the low-order bit, the steganographic content is not disruptive to any but the most discerning eye. To defeat this, the Disrupter will go through the low-order bits of each color component, and add or remove one on a randomized basis, effectively scrambling the steganographic content, rather like moving a magnet over a hard

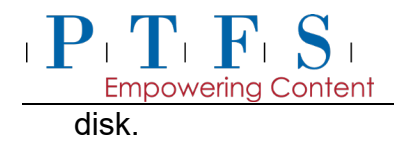

It should be noted that each of these two approaches bolsters the other, such that a solution that employs both will serve to more effectively defeat even more steganographic methods.

### **5.3 ABOUT PTFS**

PTFS is a leading enterprise Content Services Platform provider. Founded in 1995, PTFS has focused on developing enterprise content management solutions for Federal, state, and local government organizations as well as commercial entities. Staffed with knowledge management experts, PTFS understands the difficulties of managing content across an enterprise. Knowvation has been in production for over 10 years, and it's that experience that makes PTFS an industry leading ECM Solution Provider.

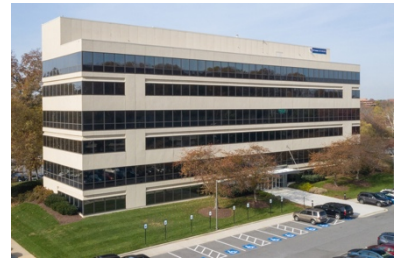

### **5.4 PRIMARY REFERENCES**

- *Acrobat X Pro Online Help: Removing sensitive content*  [http://help.adobe.com/en\\_US/acrobat/pro/using/WS4E397D8A-B438-4b93-BB5F-](http://help.adobe.com/en_US/acrobat/pro/using/WS4E397D8A-B438-4b93-BB5F-E3161811C9C0.w.html)[E3161811C9C0.w.html](http://help.adobe.com/en_US/acrobat/pro/using/WS4E397D8A-B438-4b93-BB5F-E3161811C9C0.w.html)
- *Acrobat X Pro Video on Removing Hidden Information*  [http://acrobatusers.com/auc/content/tutorials/acrobat\\_x/removing-hidden-information.php](http://acrobatusers.com/auc/content/tutorials/acrobat_x/removing-hidden-information.php)
- *Hidden Data and Metadata in Adobe PDF Files: Publication Risks and Countermeasures* - Enterprise Applications Division of the Systems and Network Analysis Center (SNAC) Information, Assurance Directorate, National Security Agency [http://www.nsa.gov/ia/\\_files/app/pdf\\_risks.pdf](http://www.nsa.gov/ia/_files/app/pdf_risks.pdf)
- Redacting with Confidence: How to Safely Publish Sanitized Reports Converted From **Word to PDF** - Architectures and Applications Division of the Systems and Network Attack Center (SNAC), *Information Assurance Directorate,* National Security Agency <http://www.fas.org/sgp/othergov/dod/nsa-redact.pdf>
- **NSA/CSS Storage Device Declassification Manual (Supersedes NSA/CSS Manual 1302,** dated 10 November 2000.) National Security Agency - http://www.nsa.gov/ia/ [files/government/MDG/NSA\\_CSS\\_Storage\\_Device\\_Declassification\\_Manual.pdf](http://www.nsa.gov/ia/_%20files/government/MDG/NSA_CSS_Storage_Device_Declassification_Manual.pdf)

 *Sanitization (classified information)* From Wikipedia **[http://en.wikipedia.org/wiki/Sanitization\\_%28classified\\_information%29](http://en.wikipedia.org/wiki/Sanitization_%28classified_information%29)**

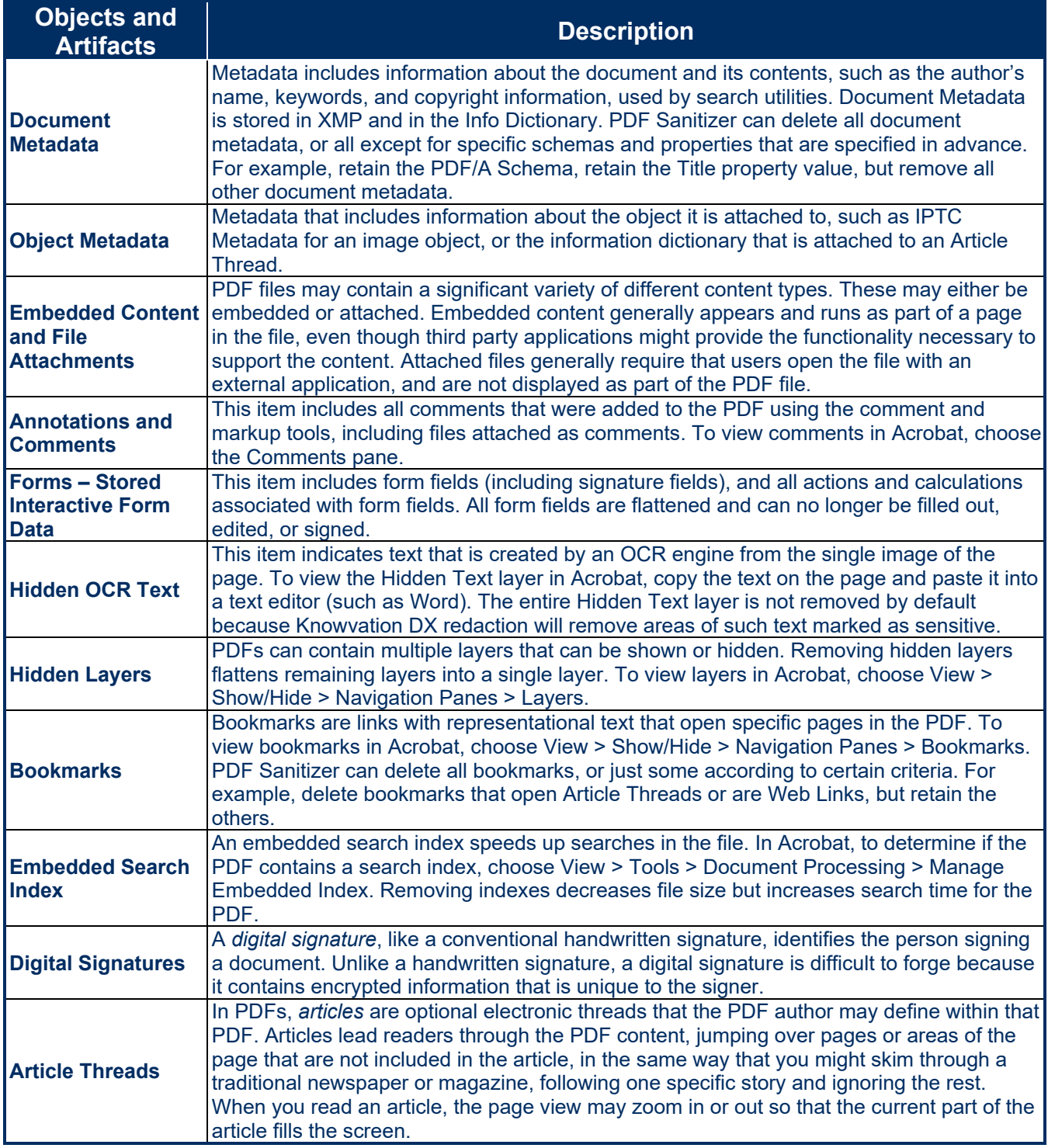

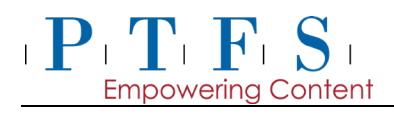

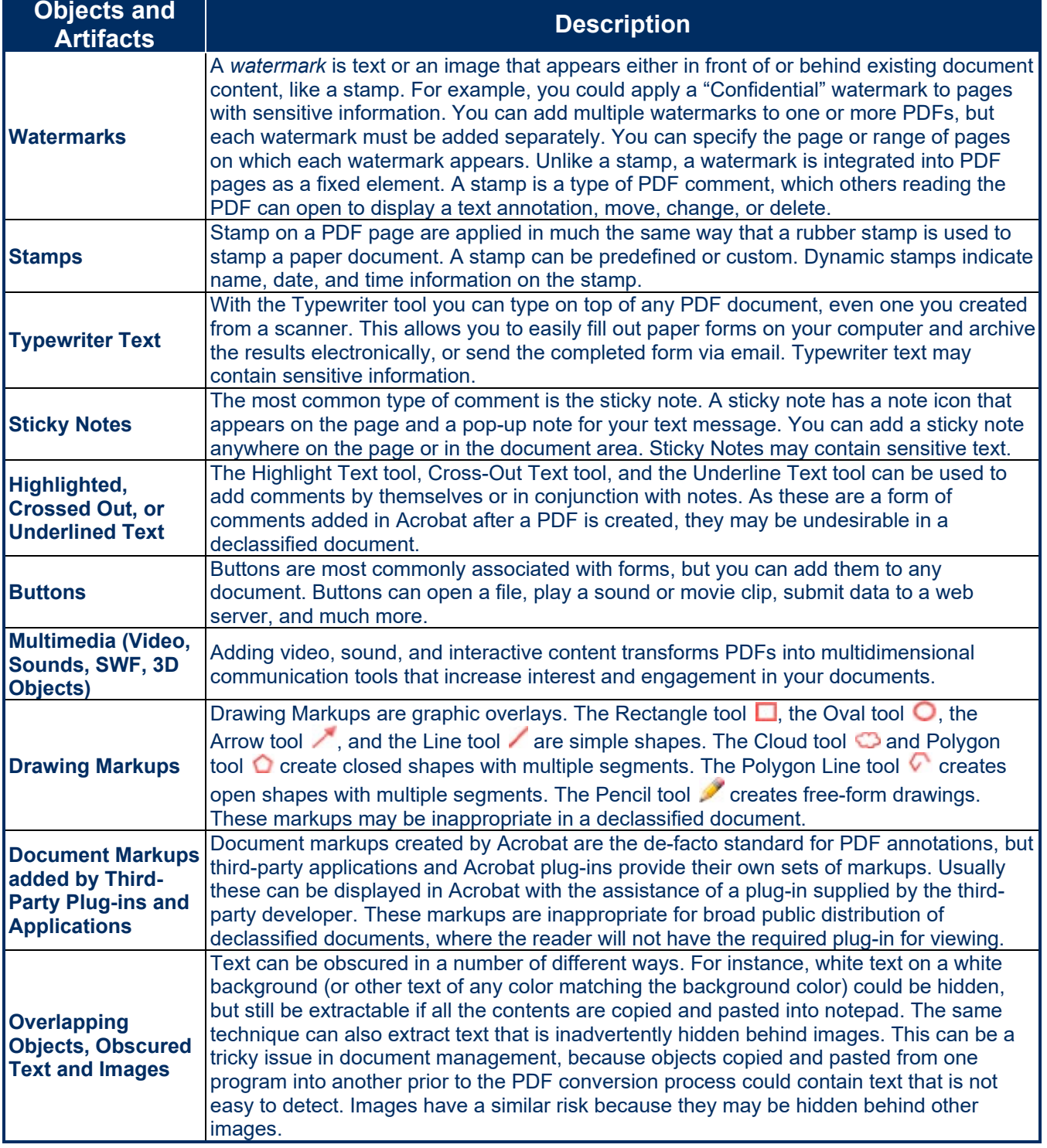

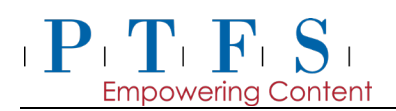

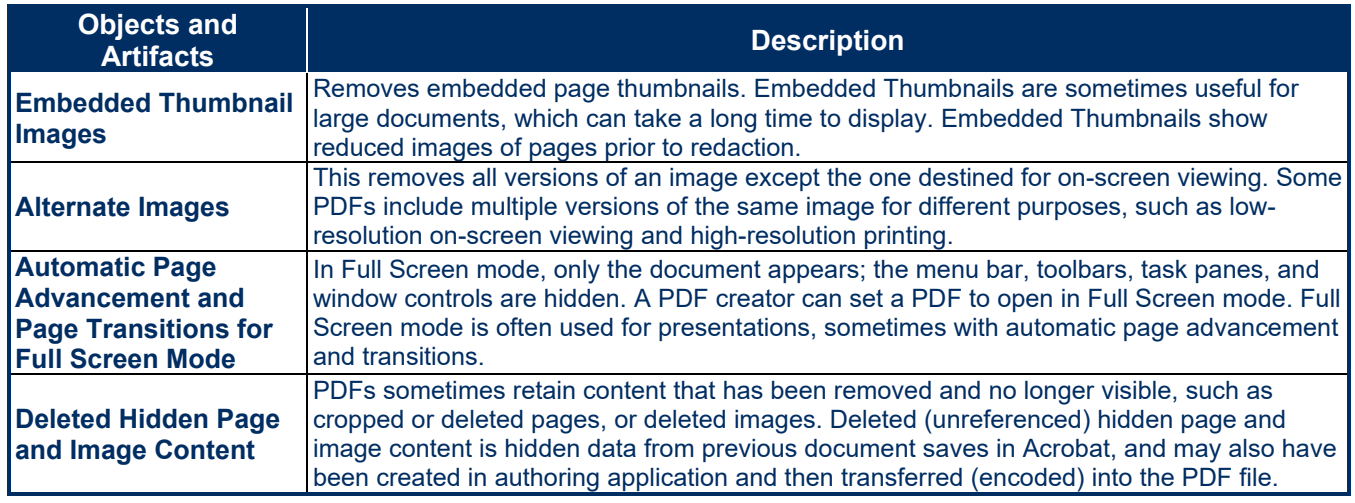

### **ANNEX 2 – KNOWVATION DX PDF SANITIZER™ ROADMAP**

Knowvation DX PDF Sanitizer was initially built to address removal of basic non-visual PDF information such as document metadata, annotations and comments. PDF Sanitizer is currently on version 1.4. Version1.4 provides for sanitation of common PDF file artifacts. Version 2.0 will address a host of additional capabilities and will work in tandem with visible and hidden text redaction. Table 4-1 provides the roadmap for the Knowvation DX PDF Sanitizer.

#### *Knowvation DX PDF SanitizerTM Road Map*

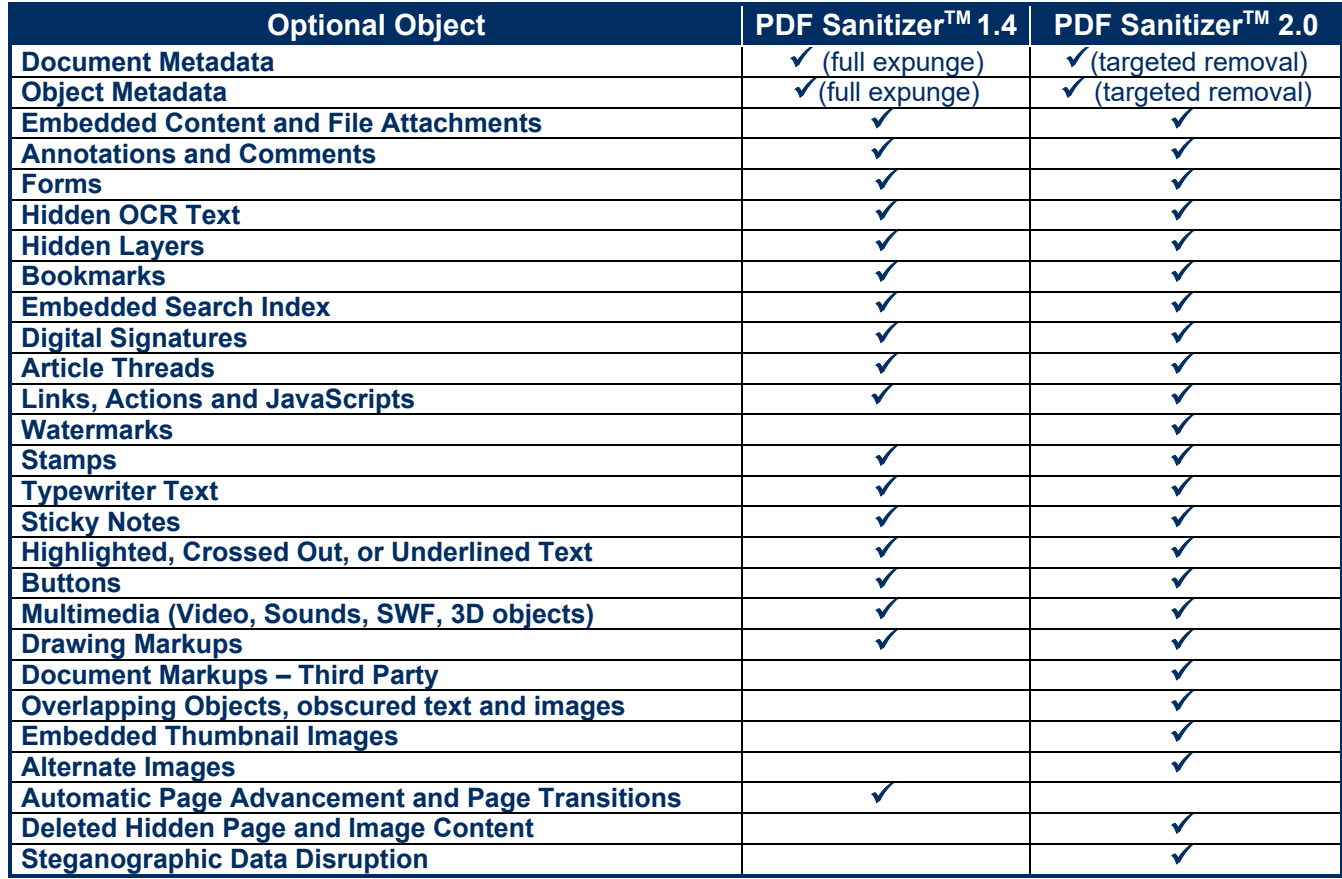

## **Knowvation**

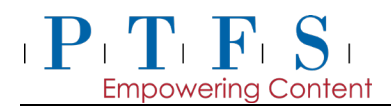

**The design of the Knowvation DX PDF Sanitizer is inclusive of all the functions recommended by NSA and implemented in Adobe Acrobat**. Our design then goes considerably further and deeper. The product will support removal of optional PDF objects, scrubbing of hidden data and the disruption of steganographic data. When complete, Knowvation DX PDF Sanitizer will be the most robust PDF Sanitizer on the market.